TP2

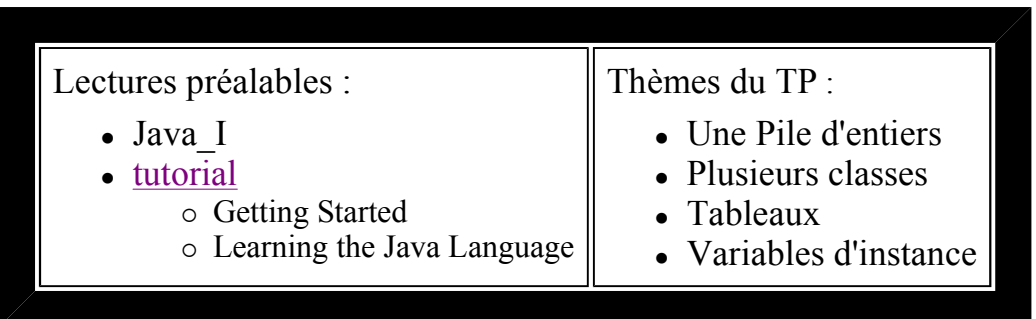

question1

Développer la traditionnelle structure de données Pile (premier entré, dernier sorti).

Une Pile est ici une structure de données homogènes, de taille fixe, sur laquelle seul un nombre limité d'opérations peut être effectué :

- constructeur = créer une pile vide d'une certaine taille ou d'une taille par défaut
- $\bullet$  procédure empiler = mettre une valeur au sommet de la pile
- fonction dépiler = retirer la valeur du sommet de la pile et la retourner
- fonction estVide = retourne vrai ou faux selon que la pile est vide ou non
- fonction estPleine = retourne vrai ou faux selon que la pile est pleine ou non

## Contraintes :

- La pile sera implantée par un tableau.
- Les éléments sont de type **int**.
- Les méthodes dont les signatures figurent ci-dessous doivent être implantées dans la classe Pile, pour l'instant sans utiliser d'exceptions en cas de débordement.

```
 public Pile()
 public Pile( int taille )
 public void empiler( int i )
 public int dépiler()
 public boolean estVide()
 public boolean estPleine()
```
Pour pouvoir visionner le contenu de la pile, ajoutez à la classe Pile la méthode **public String toString();** 

Cette méthode retourne le contenu de la pile sous la forme " $[i_1, i_2, i_3]$ " pour une pile de 5 cases avec 3 éléments où **i<sup>1</sup>** est l'entier au sommet de la pile.

Lors de l'appel du constructeur avec **une taille négative** (étourderie ou un test malicieux ...), c'est la taille par défaut CAPACITE\_PAR\_DEFAUT qui est retenue

Une utilisation, répondez aux questions (en commentaire, après la question) :

Exemple la pile résultante des actions p1.empiler(2) suivi de p1.empiler(5) est en "String" la valeur [5,2]

```
public class UneUtilisation{ // fichier TestPile.java
  public static void main(String[] args){ 
   Pile p1 = new Pile(5);
   Pile p2 = new Pile(10);
     // déjà complété par vos tests...
    System.out.println(" la pile p1 : " + p1.toString());
     // ou bien
     System.out.println(" la pile p1 : " + p1); 
    Object o = new Object();
    o = p1;System.out.println(" o = " + o); // Quel est l'affichage résultant ? pou
   Pile p3 = new Pile(4); p3.empiler(5); p3.empiler(6);
   Pile p4 = new Pile(6); p4.empiler(8);
   p3 = p4; int res = p3.dépiler(); 
     System.out.println(p4.estVide()); // true ou false ? pourquoi ?
   } 
}
```
question2

## Ajouter à la classe Pile la gestion des exceptions :

- l'exception "Pile Vide" lorsque l'on tente de "dépiler" une pile qui est vide
- l'exception "Pile Pleine" lorsque l'on tente d'"empiler" sur une pile déjà pleine.

```
 Ces 2 exceptions sont implantées par les 2 classes Java : 
  public class PileVideException extends Exception{} 
     // fichier PileVideException.java 
 public class PilePleineException extends Exception{} 
     // fichier PilePleineException.java
```
Il n'est pas nécessaire de rattraper les exceptions dans cette question (voir question suivante).

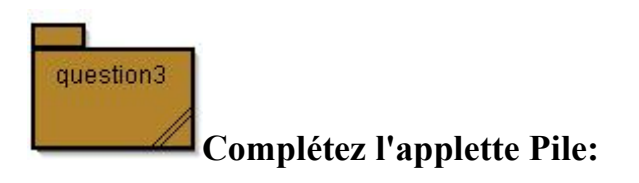

Modifiez la classe ApplettePile afin de prendre en compte les exceptions susceptibles d'être levées et d'en informer l'utilisateur. Exceptions comme NumberFormatException, PilVideException, PilePleineException

Vous devriez obtenir une applette avec le comportement ci-dessous :

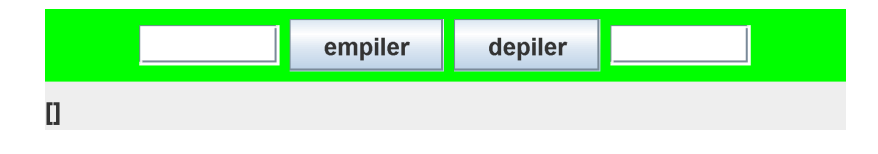

ApplettePile avec exceptions

Cette IHM est perfectible : proposer une extension dans la classe ApplettePile2 en invalidant le bouton "empiler" lorsque la pile est pleine (appel de **boutonEmpiler.setEnabled(false);** ); de même pour le bouton "depiler", comme le suggère cette mise en oeuvre.

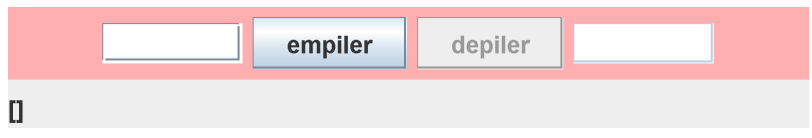

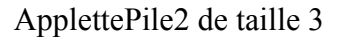

AIDE sous Linux : Si les applettes n'apparaissent pas ci-dessus avec Konqueror, menu Outils/Configuration\_HTML/Java, puis recharger la page.

## N'oubliez pas de faire un submit avant de quitter la salle !